# **SIEMENS**

## **KNXnet/IP: From theory to practical application and vizualisation (BC-IPBWV)**

#### **Kurzbeschreibung**

Der KNXnet/IP Anwenderkurs vermittelt Ihnen das notwendige Wissen, um die Integration einer KNX Anlage in ein IP-Netzwerk und das Internet erfolgreich umzusetzen. Viele praktische Übungen mit unseren aktuellen KNXnet/IP Geräten vertiefen die vermittelte Theorie.

#### **Ziele**

Der KNXnet/IP Anwenderkurs vermittelt Ihnen das notwendige Wissen, um die Integration einer KNX Anlage in ein IP-Netzwerk und das Internet erfolgreich umzusetzen. Viele praktische Übungen mit aktuellen KNXnet/IP Geräten vertiefen zudem die vermittelte Theorie. Höhepunkt der Schulung ist die Anlagenvisualisierung mit dem IP Control Center N152.

Nach dem Kurs sind Sie in der Lage den Aufbau von IP-Netzwerken grundsätzlich zu verstehen, IP-Netzwerktopologien in Bezug auf KNX richtig aufzubauen und diese auch in Betrieb zu setzen. Zudem lernen Sie die IP-Adressierung im Netzwerk anzuwenden, sowie Funktionen und Möglichkeiten verschiedener KNXnet/IP Geräte richtig einzusetzen. Durch dieses neu erworbene Know-how steigern Sie ihr Verständnis für die KNXnet/IP Anwendung und können neue Impulse und Ideen einbringen, die somit einen höheren Arbeitserfolg mit sich bringen.

#### **Zielgruppe**

Planer und Errichter von KNX-Anlagen Servicepersonal Projektleiter, Projektmitarbeiter

#### **Inhalte**

Internet: Historie, Entwicklung, Struktur IP Netzwerk aufbauen:

- 
- Netzwerkgeräte Switch, Router ■ Adressierung: MAC, Unicast, Multicast
- Dienste: IGMP / Routing
- **LAN / WLAN / WAN / DynDNS einrichten**
- KNXnet/IP Einführung
- Tunneling, Routing, Device Management
- KNXnet/IP-Geräte im Überblick
- Anwendungsbeispiele für die Kopplung KNX / IP
- **Vernetzung entfernter Liegenschaften**
- Ferndiagnose und Wartung
- Port Forwarding einrichten
- VPN

Siemens IP Interface N148/22 mit Einsatzbeispielen und Konfiguration Siemens IP Router N146/22 mit Einsatzbeispielen und Konfiguration

- Diagnose mit Wireshark HTML5 - Web-Visualisierung mit Siemens IP Control Center N152:
- Anwendungsgebiete für Fernvisualisierungen über KNXnet/IP
- Eigenschaften des KNXnet/IP Webservers Siemens N152 (IPCC)
- Kennenlernen des Musterprojektes
- $\blacksquare$ Seiten- und Containernavigation
- $\blacksquare$ Erstellen einer Navigationsstruktur
- Anlegen der Prozesspunkte über das ETS-Projekt (Objekte und Gruppenadressenstruktur)
- **Erstellen der OPC-Exportdatei**
- Einrichten der Zugriffspfade über IP für die grafische Bearbeitung (VPN / Portweiterleitung/DynDns)
- $\blacksquare$ Öffnen des Editors und Import der ETS-OPC-Datei
- $\blacksquare$ Anlegen der Seiten und Navigation
- Bearbeiten der Seiten: Hintergrundbilder, dynamische Elementebibliothek, eigene Symbole
- Virtuelle Objekte
- Zusatzfunktionen: Logik, Zeit, Szenen, mathematische Berechnungen, Alarmmeldungen u.v.m.

#### **Teilnahmevoraussetzung**

Verpflichtend: Teilnahme am KNX-Basiskurs (BC-KNXBK) und praktische Erfahrungen mit ETS ab Version 4 und KNX-Projekten

### **Hinweise**

gute Kenntnis der ETS5 erwünscht

Dieser Kurs wird als Teilmodul für die Qualifikation "Siemens KNX Gebäudesystemtechniker" gewertet.

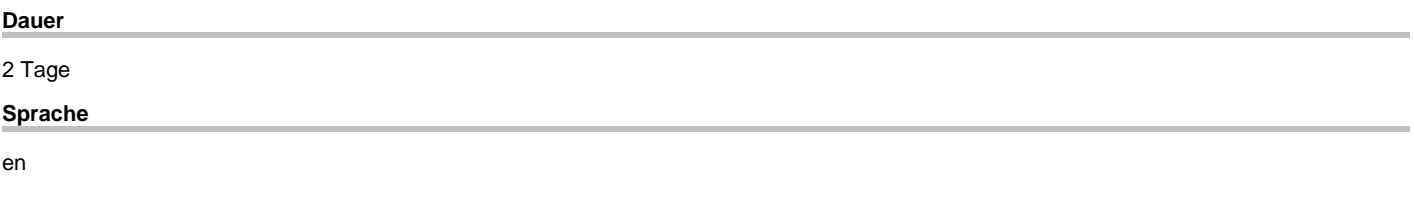

copyright by Siemens AG 2019